## **Utilisation de GIT**

Clonage du projet Github en local

git clone<https://github.com/YannIrstea/habby>

From: <https://habby.wiki.inrae.fr/> - **HABBY**

Permanent link: **<https://habby.wiki.inrae.fr/doku.php?id=fr:develop:collaboration:dev:git&rev=1637145289>**

Last update: **2021/11/17 11:34**

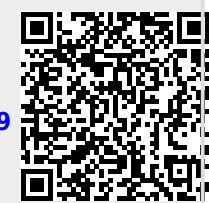